## **Distribution EOLE - Scénario #32189**

# **Maj-Auto --download n'est pas fonctionnel sur AmonEcole**

22/04/2021 11:03 - Emmanuel GARETTE

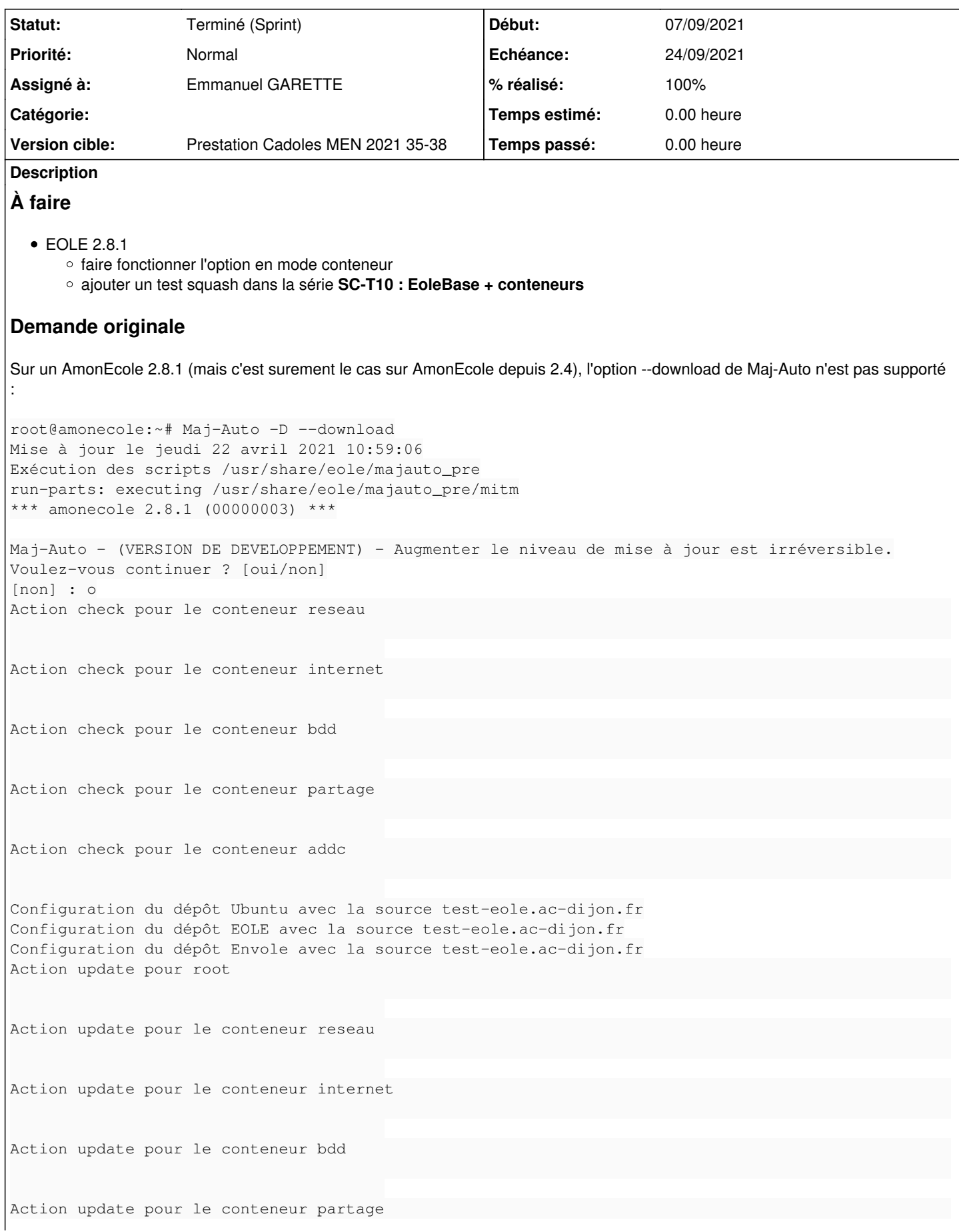

```
Action update pour le conteneur addc                                                              
Action list-upgrade pour root
Action list-upgrade pour le conteneur reseau                                                      
Action list-upgrade pour le conteneur internet                                                    
Action list-upgrade pour le conteneur bdd                                                         
Action list-upgrade pour le conteneur partage                                                     
Action list-upgrade pour le conteneur addc                                                        
0 nouveau, 12 mis à jour, 0 à enlever
Paquets à mettre à jour : 
        eole-ad-dc (2.8.1-59) (root)
        eole-ad-dc-pkg (2.8.1-59) (addc, partage)
        eole-ad-dc-scripts (2.8.1-59) (addc, partage)
        eole-dhcp (2.8.1-8) (root)
        eole-dhcp-pkg (2.8.1-8) (partage)
        eole-seth (2.8.1-59) (root)
        gpo-tool (2.8.1-59) (root, addc)
        python-gpo-utils (2.8.1-59) (root, addc)
Action fetch_archives pour root
Lecture des listes de paquets…
Construction de l'arbre des dépendances…
Lecture des informations d'état…
Les paquets suivants seront mis à jour :
   eole-ad-dc eole-dhcp eole-seth gpo-tool python-gpo-utils
5 mis à jour, 0 nouvellement installés, 0 à enlever et 0 non mis à jour.
Il est nécessaire de prendre 2 723 ko dans les archives.
Après cette opération, 1 024 o d'espace disque supplémentaires seront utilisés.
Réception de :1 http://test-eole.ac-dijon.fr/eole eole-2.8-unstable/main amd64 eole-ad-dc all 2.8.
1-59 [57,3 kB]
Réception de :2 http://test-eole.ac-dijon.fr/eole eole-2.8-unstable/main amd64 eole-dhcp all 2.8.1
-8 [2 545 kB]
Réception de :3 http://test-eole.ac-dijon.fr/eole eole-2.8-unstable/main amd64 eole-seth all 2.8.1
-59 [34,6 kB]
Réception de :4 http://test-eole.ac-dijon.fr/eole eole-2.8-unstable/main amd64 python-gpo-utils al
l 2.8.1-59 [51,9 kB]
Réception de :5 http://test-eole.ac-dijon.fr/eole eole-2.8-unstable/main amd64 gpo-tool all 2.8.1-
59 [34,8 kB]
2 723 ko réceptionnés en 0s (22,6 Mo/s)
Téléchargement achevé et dans le mode téléchargement uniquement
Action fetch_archives pour le conteneur partage
usage: apt-eole [-h] [-c CONTAINER] [-l {debug, info, warning, error, critical}]
                  [-v] [-d] [-i] [-o] [-s] [-z]                {configure,update,upgrade,download-upgrade,dist-upgrade,list-upgrade,install,remov
e,check}
                                   ...
apt-eole: error: argument action: invalid choice: 'fetch_archives' (choose from 'configure', 'upda
te', 'upgrade', 'download-upgrade', 'dist-upgrade', 'list-upgrade', 'install', 'remove', 'check')
Maj-Auto - Exécution de apt-eole -o --container current --log-level info fetch_archives pour le co
nteneur partage impossible
```
#### **Sous-tâches:**

Tâche # 33112: ajouter fetch\_archives à apt-eole **Fermé**

Tâche # 33113: ajouter un test squash **Fermé**

Lié à Distribution EOLE - Tâche #33093: Valider le scénario Maj-Auto --downlo... **Fermé 07/09/2021**

#### **#1 - 02/07/2021 15:39 - Joël Cuissinat**

- *Tracker changé de Demande à Scénario*
- *Début 22/04/2021 supprimé*
- *Release mis à Carnet de produit (Cadoles)*
- *Points de scénarios mis à 1.0*

## **#2 - 02/09/2021 16:18 - Joël Cuissinat**

- *Echéance mis à 24/09/2021*
- *Version cible mis à Prestation Cadoles MEN 2021 35-38*
- *Début mis à 30/08/2021*
- *Release changé de Carnet de produit (Cadoles) à EOLE 2.8.1*

#### **#3 - 02/09/2021 16:21 - Joël Cuissinat**

*- Description mis à jour*

#### **#4 - 06/09/2021 16:14 - Joël Cuissinat**

*- Description mis à jour*

## **#5 - 07/09/2021 10:10 - Emmanuel GARETTE**

*- Assigné à mis à Emmanuel GARETTE*

## **#6 - 07/09/2021 11:06 - Joël Cuissinat**

*- Lié à Tâche #33093: Valider le scénario Maj-Auto --download n'est pas fonctionnel sur AmonEcole ajouté*

#### **#7 - 04/10/2021 11:54 - Emmanuel GARETTE**

*- Statut changé de Nouveau à Résolu*

## **#8 - 04/10/2021 15:50 - Joël Cuissinat**

*- Statut changé de Résolu à Terminé (Sprint)*